## **Demandes**

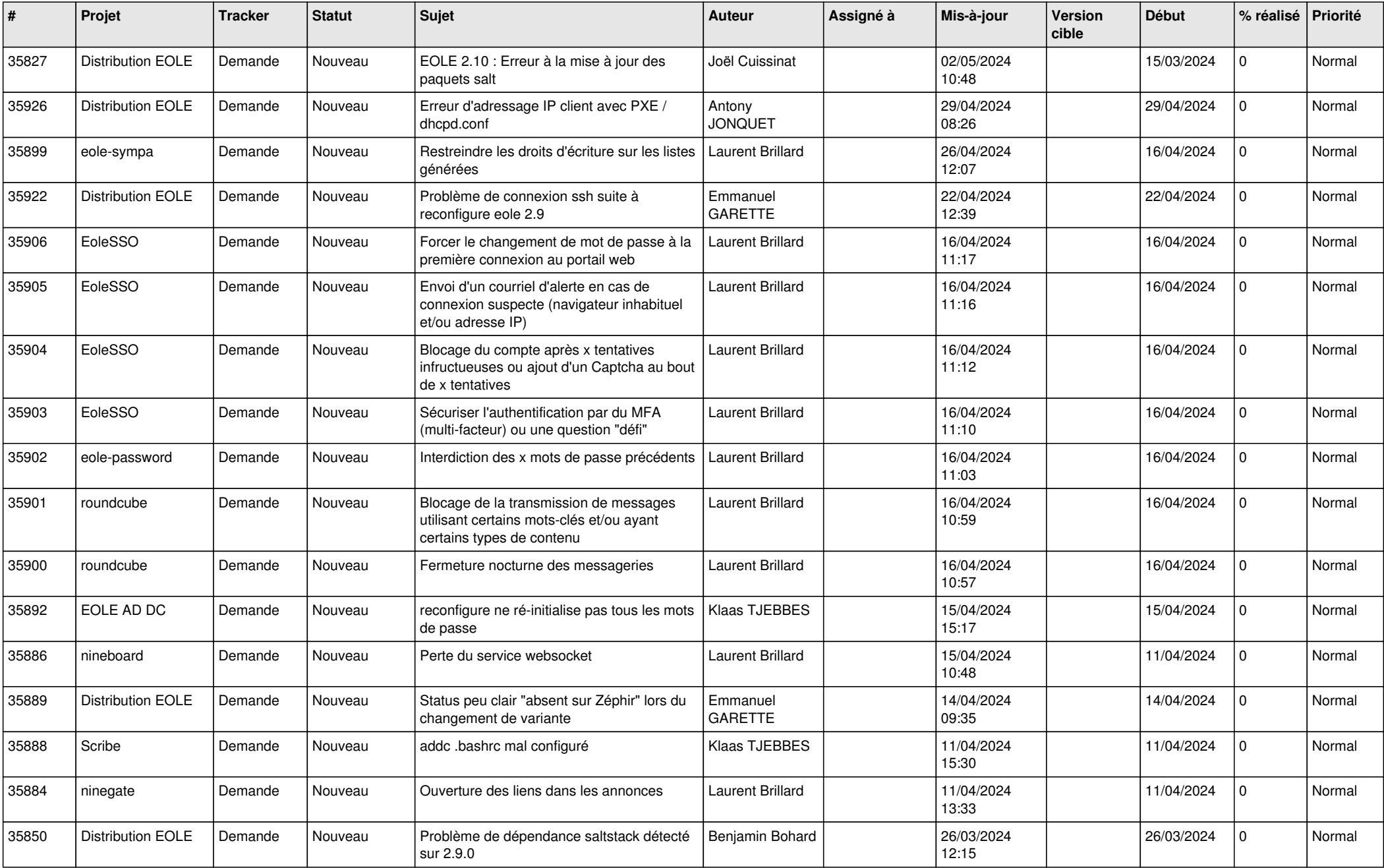

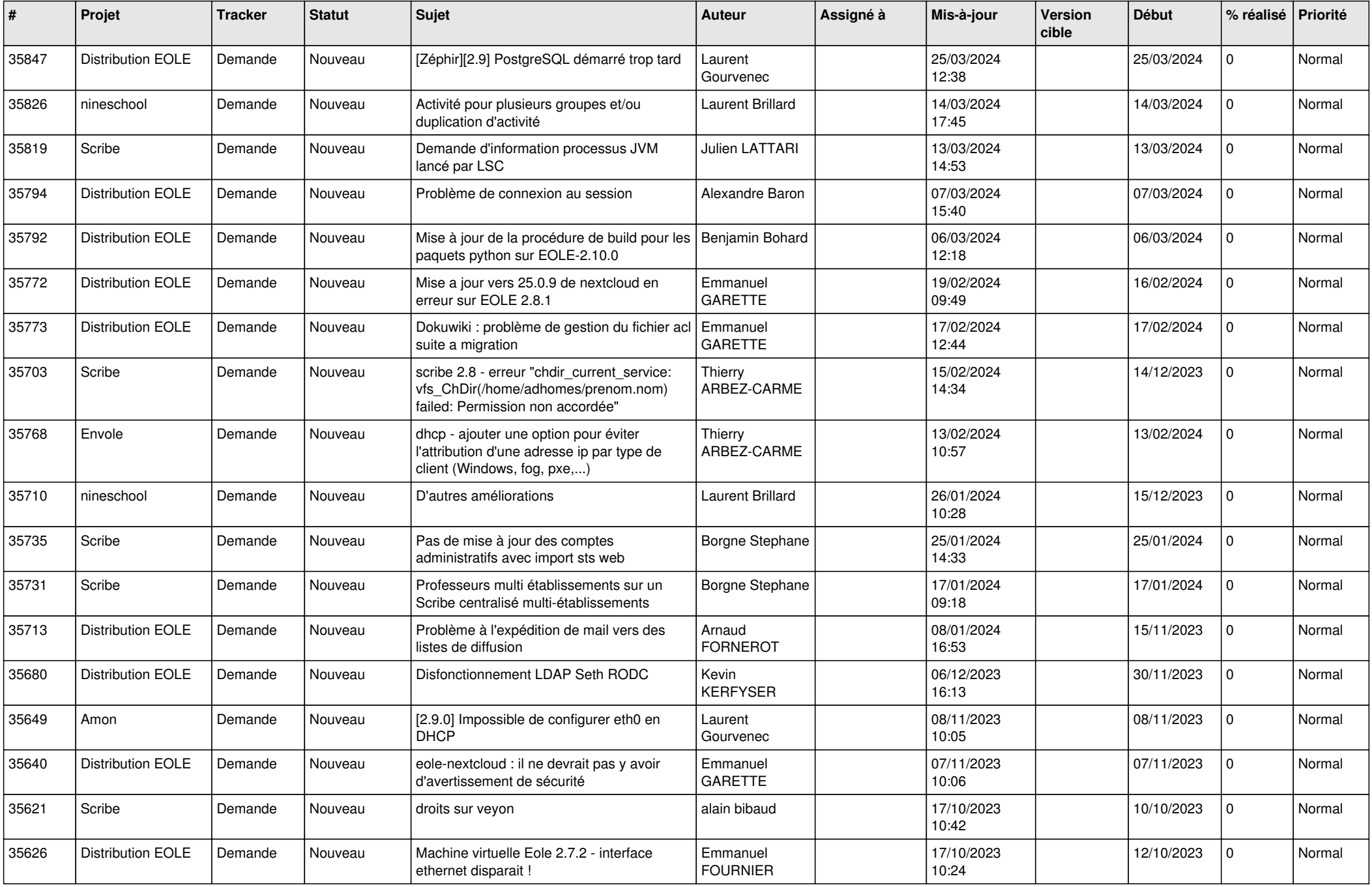

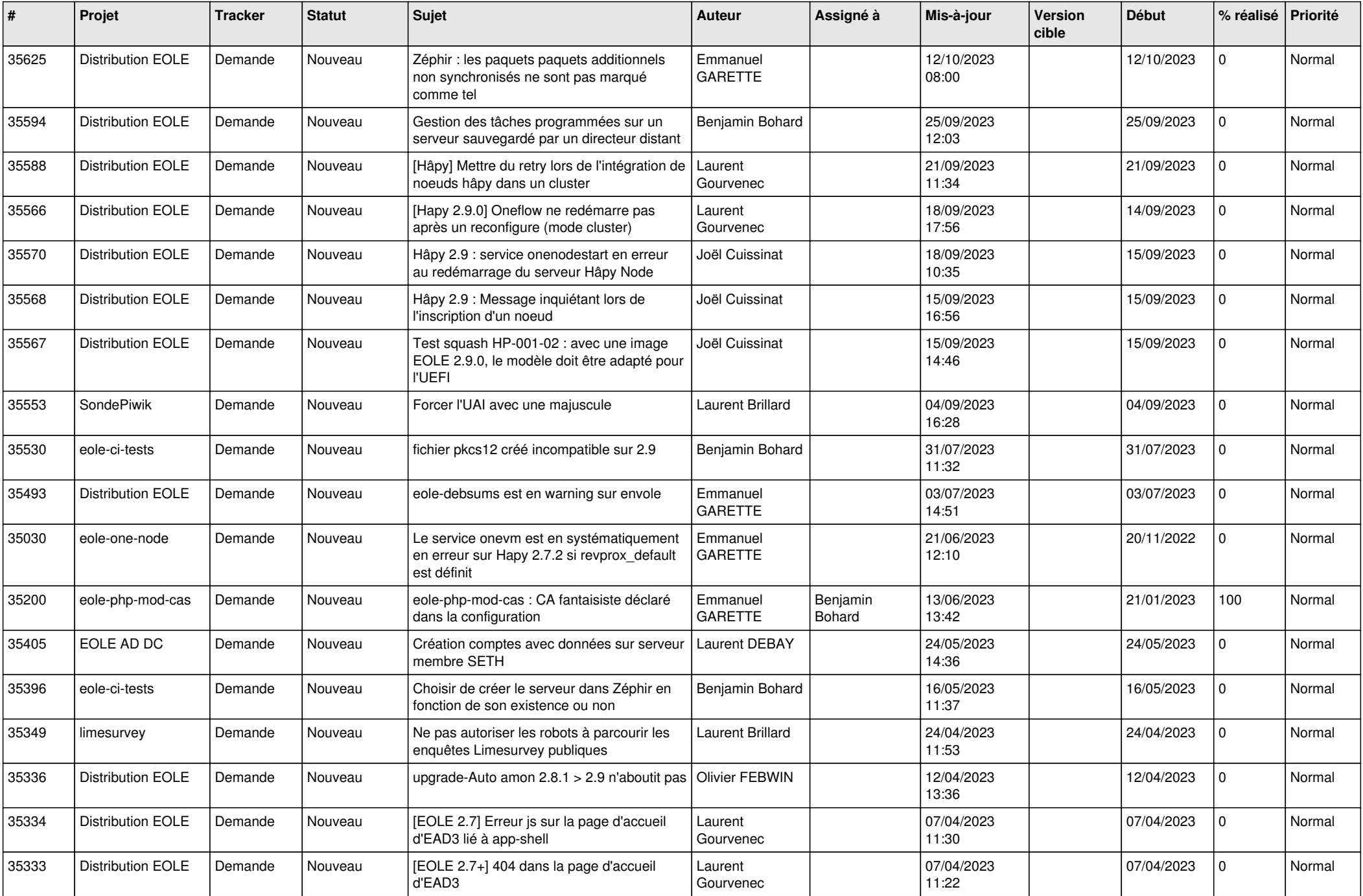

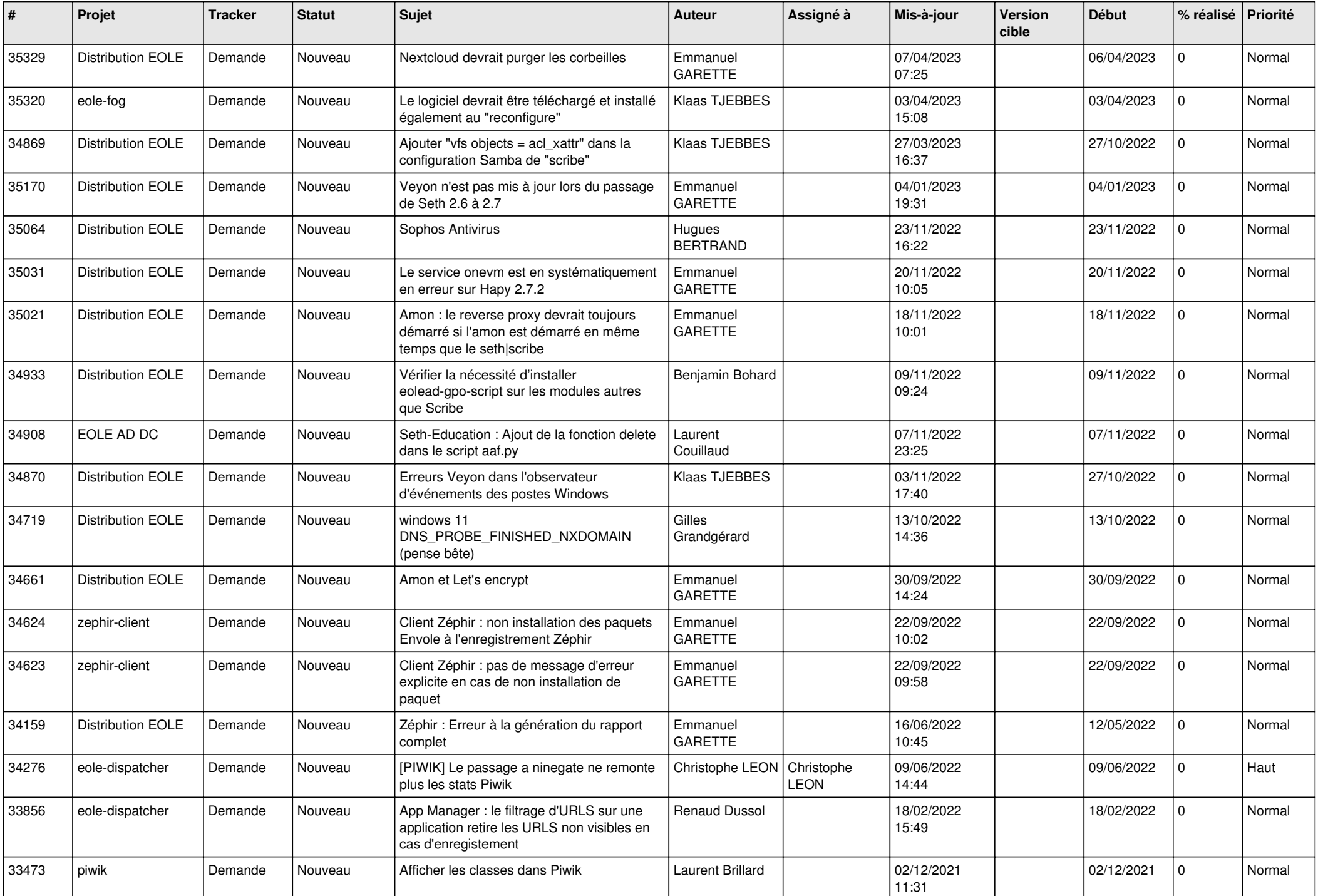

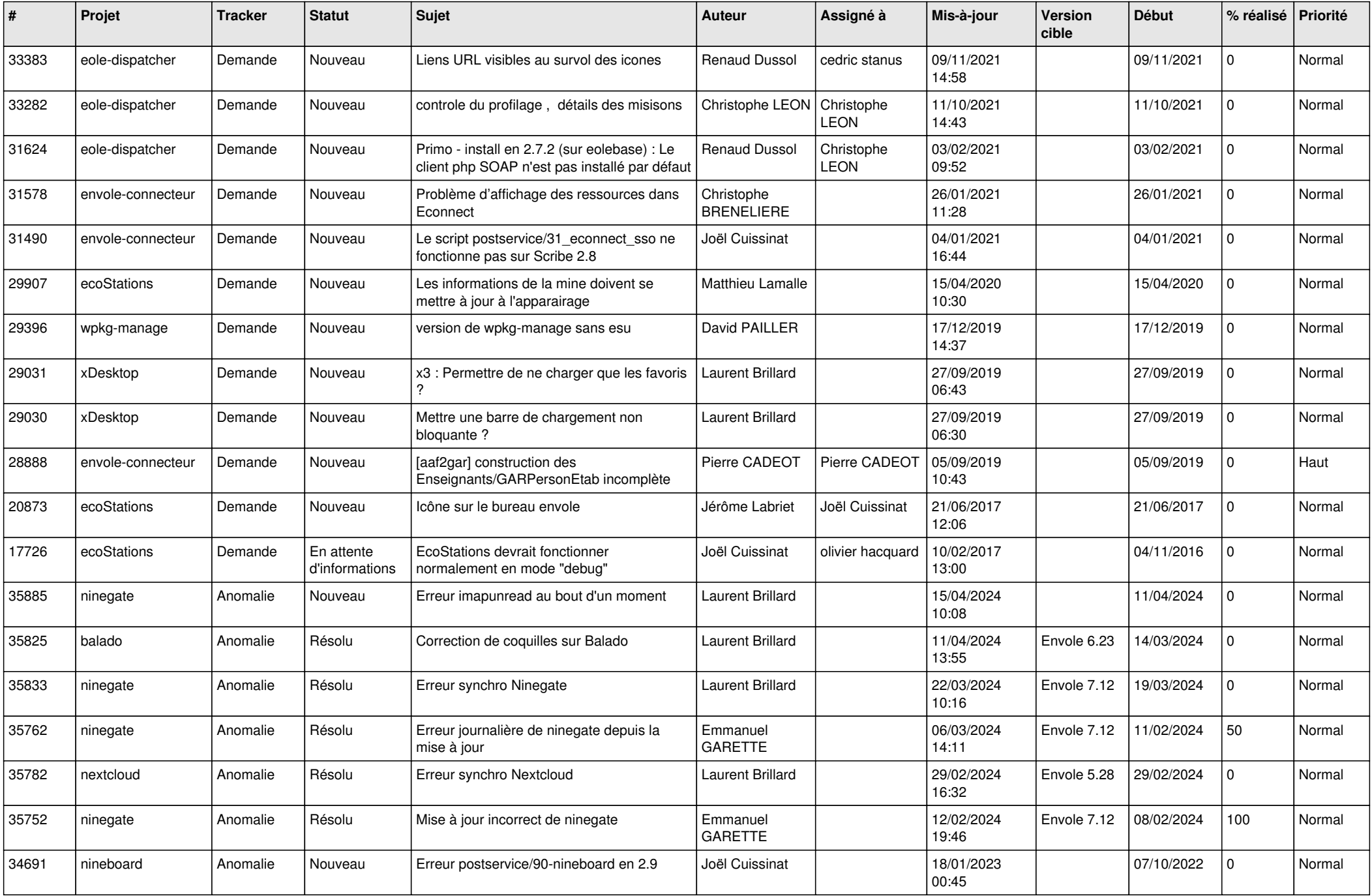

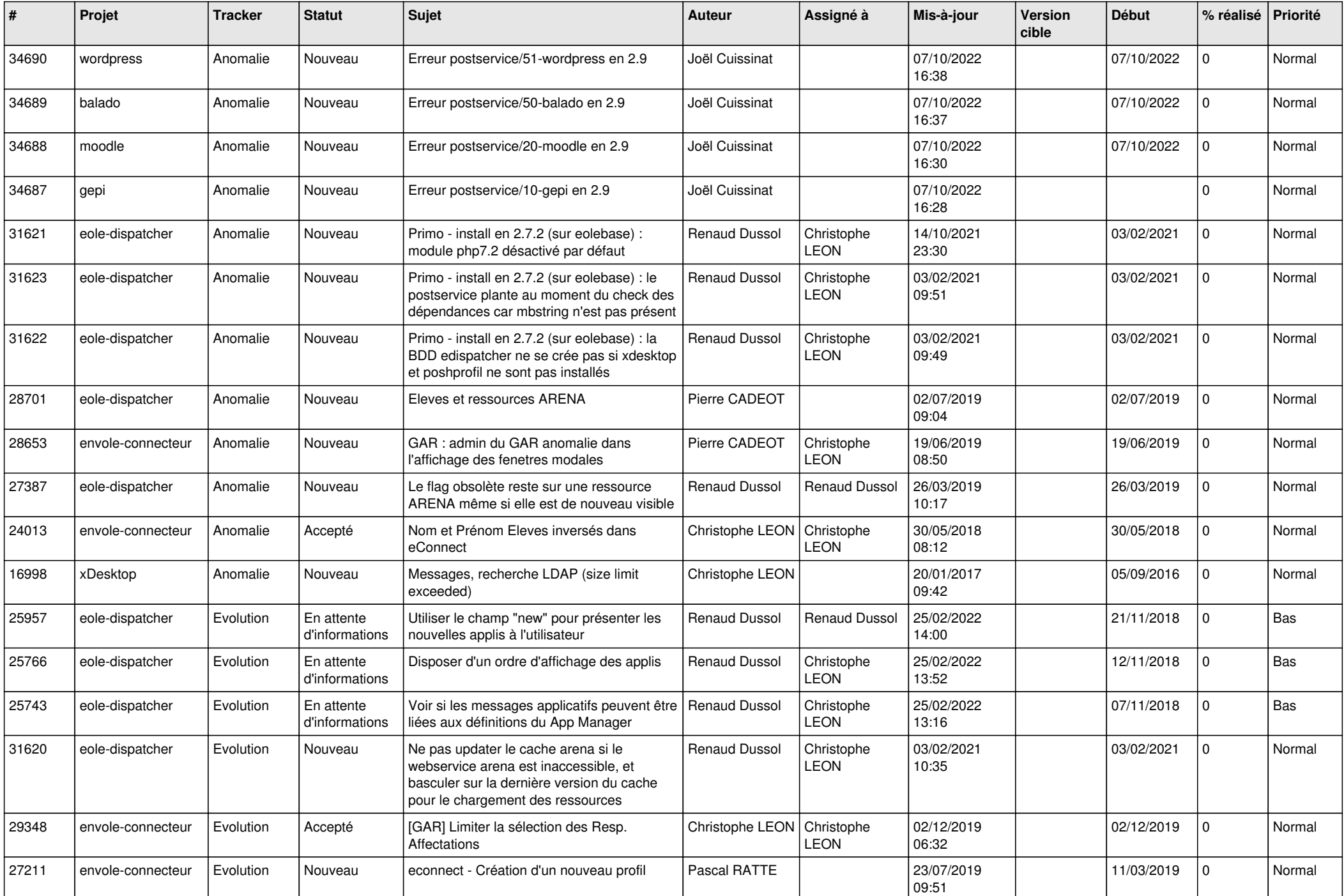

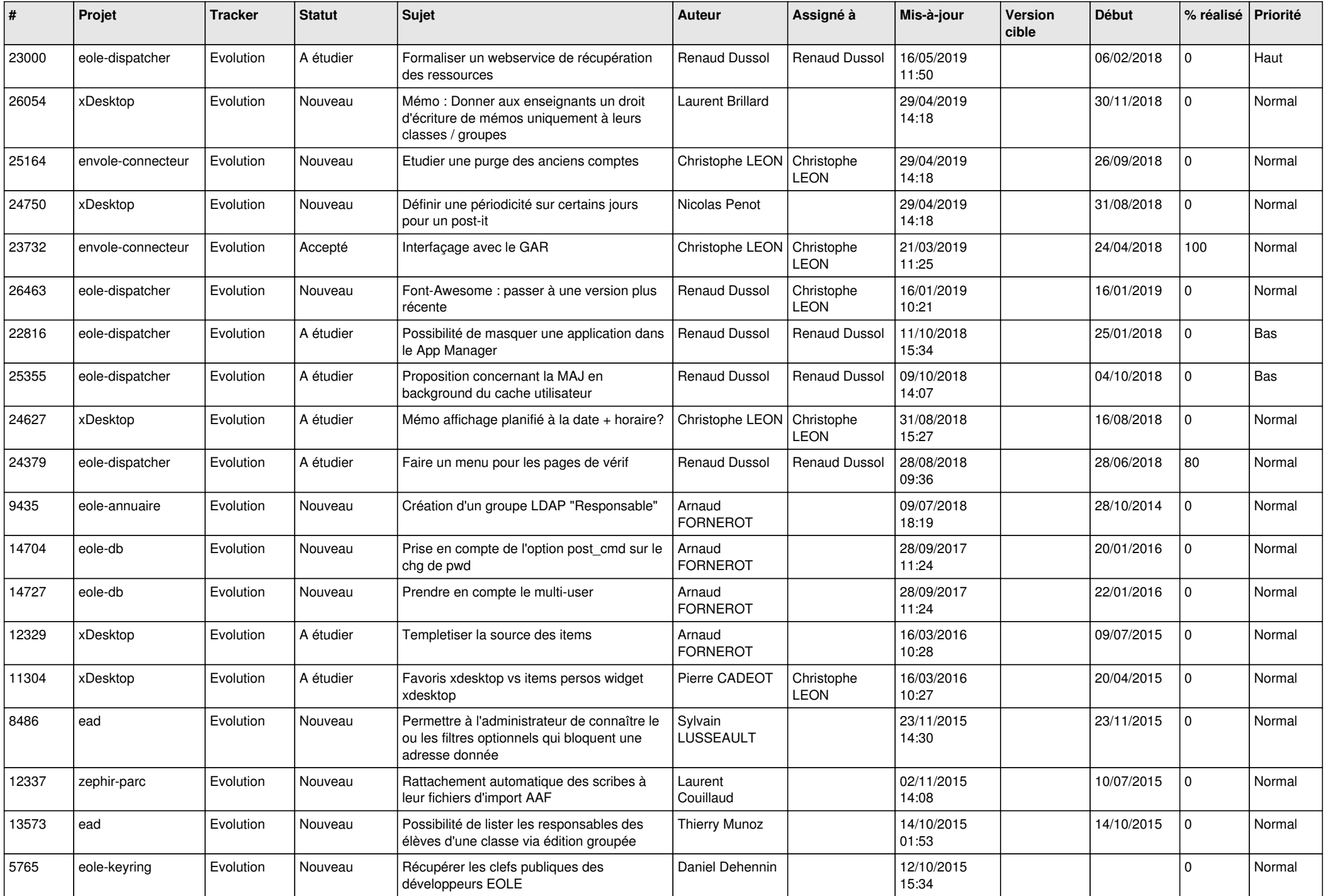

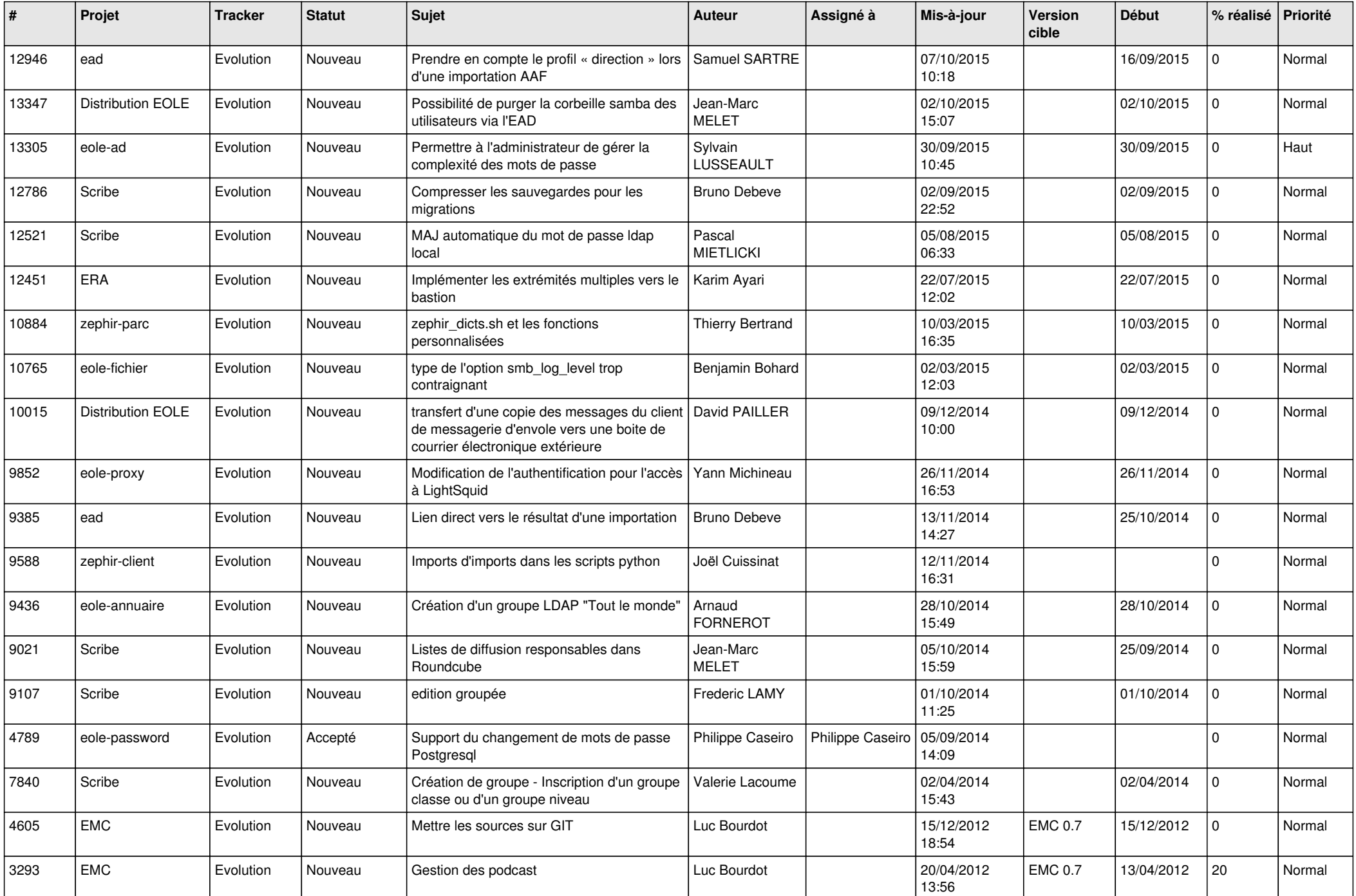

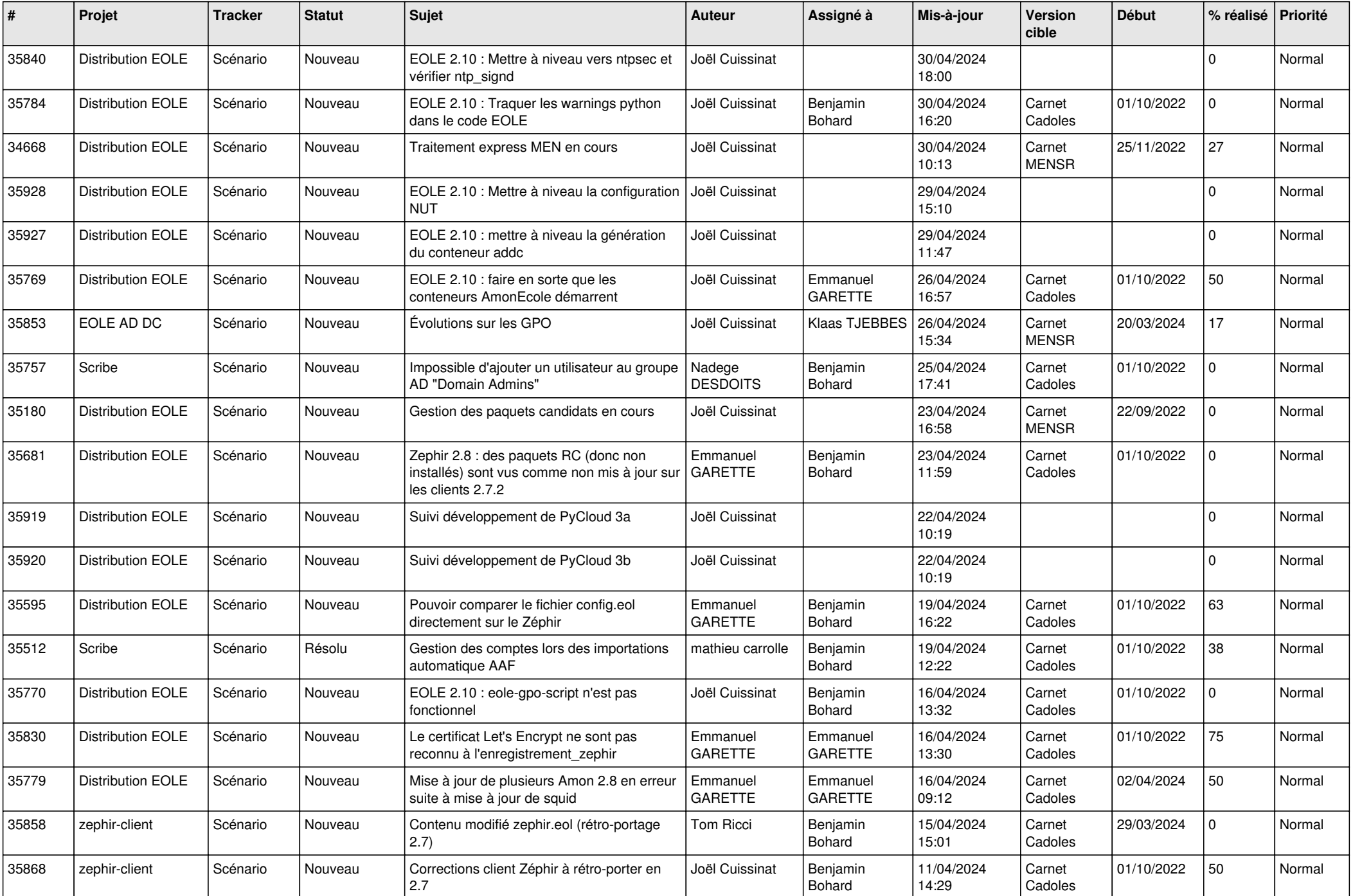

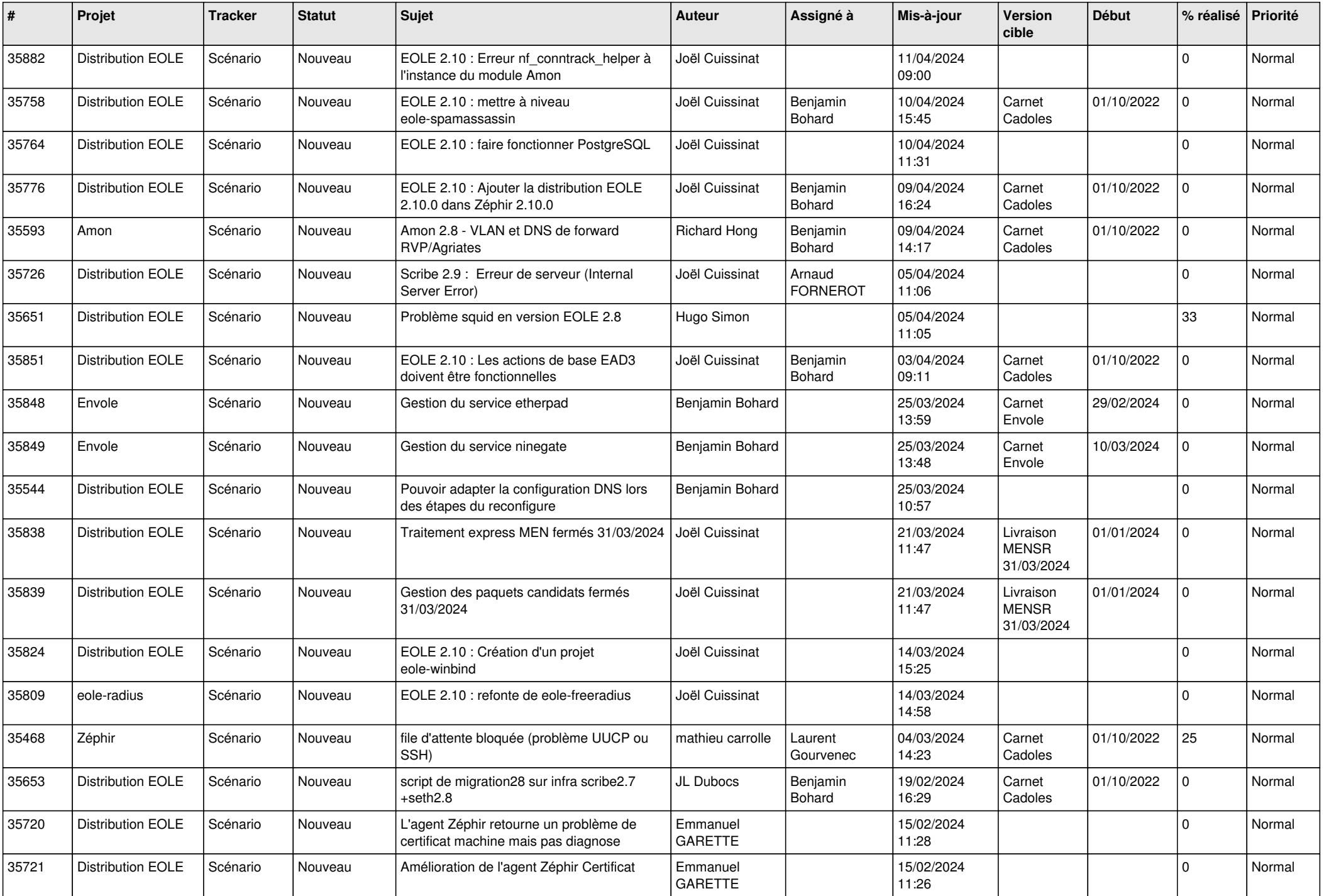

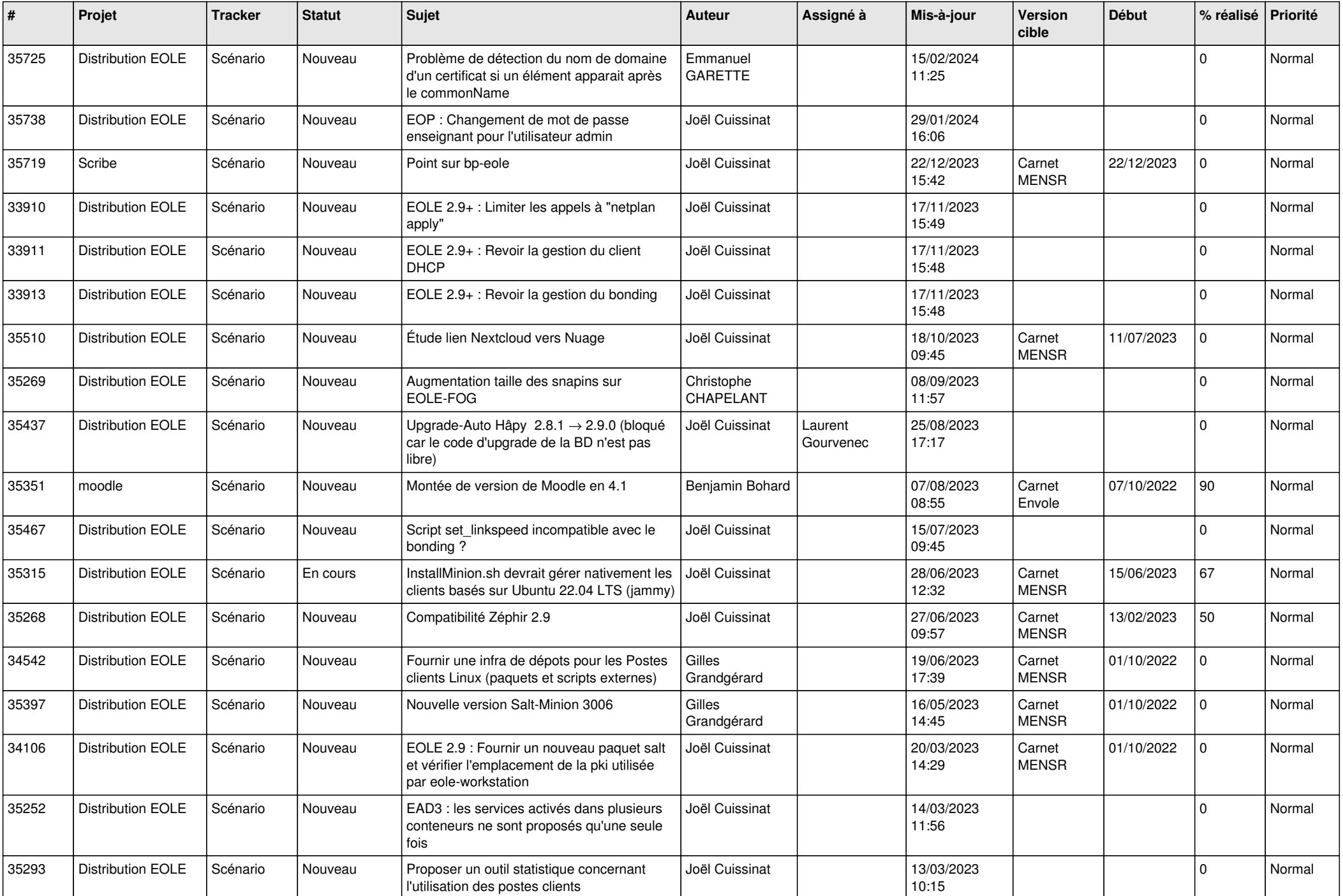

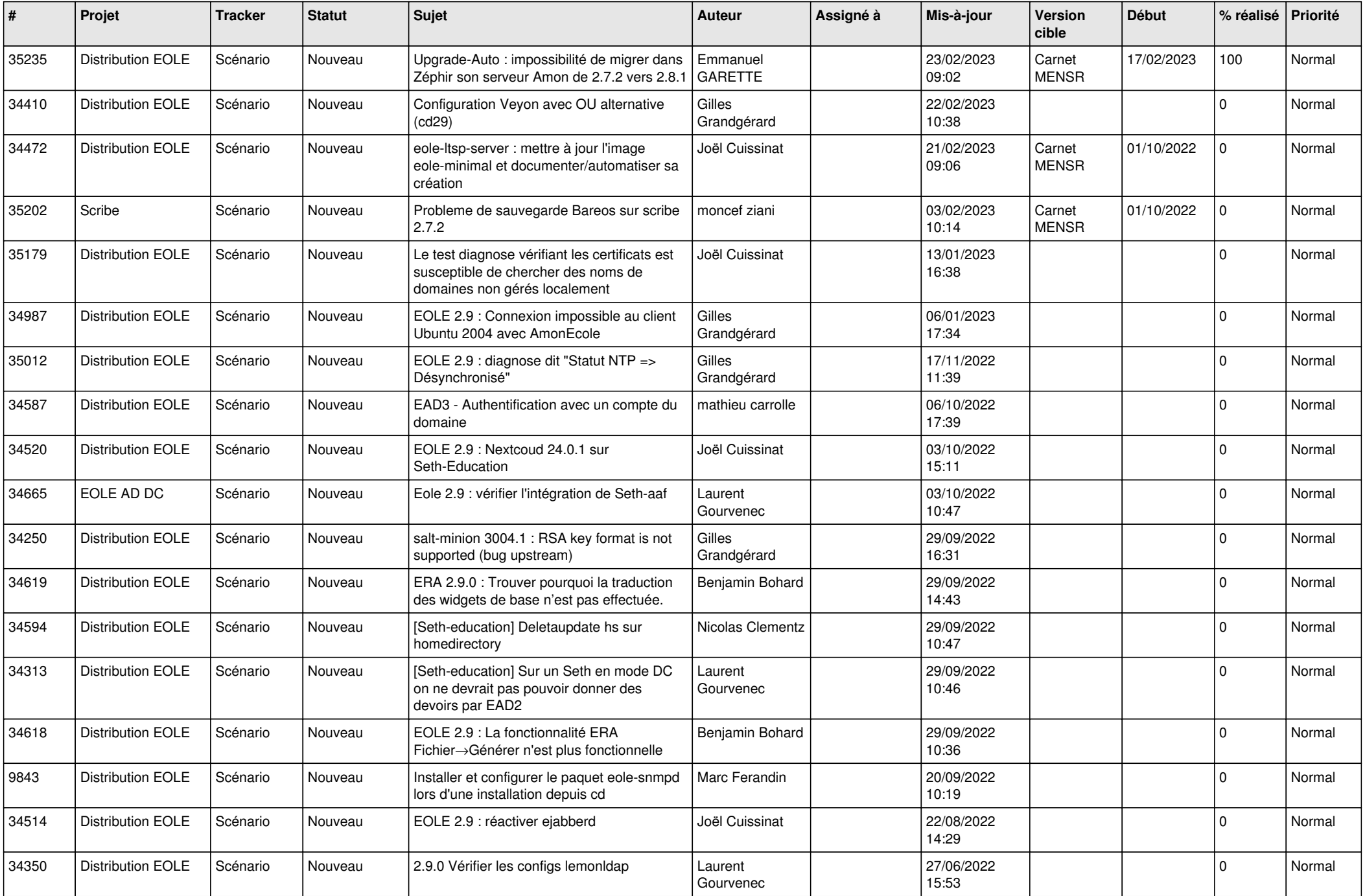

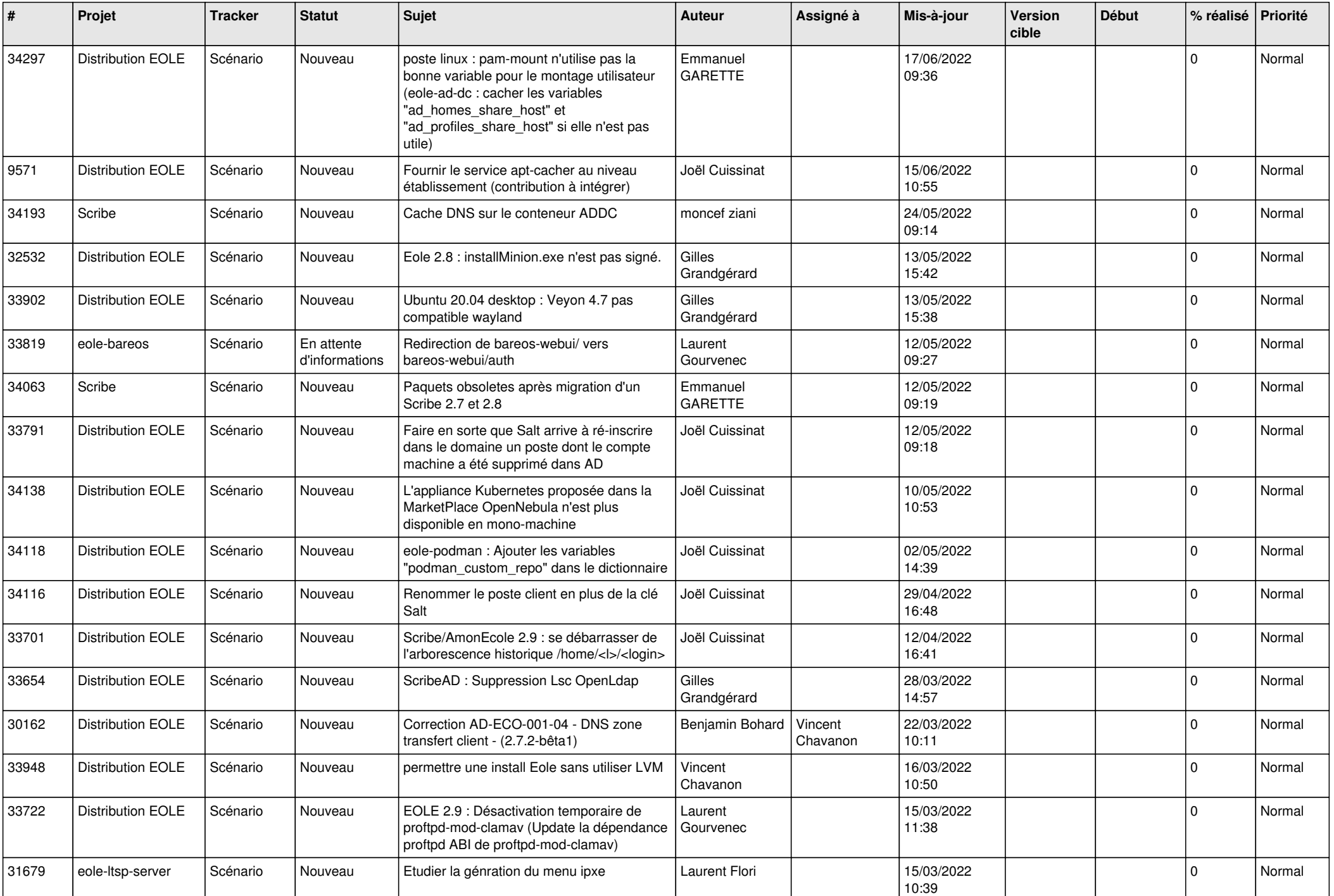

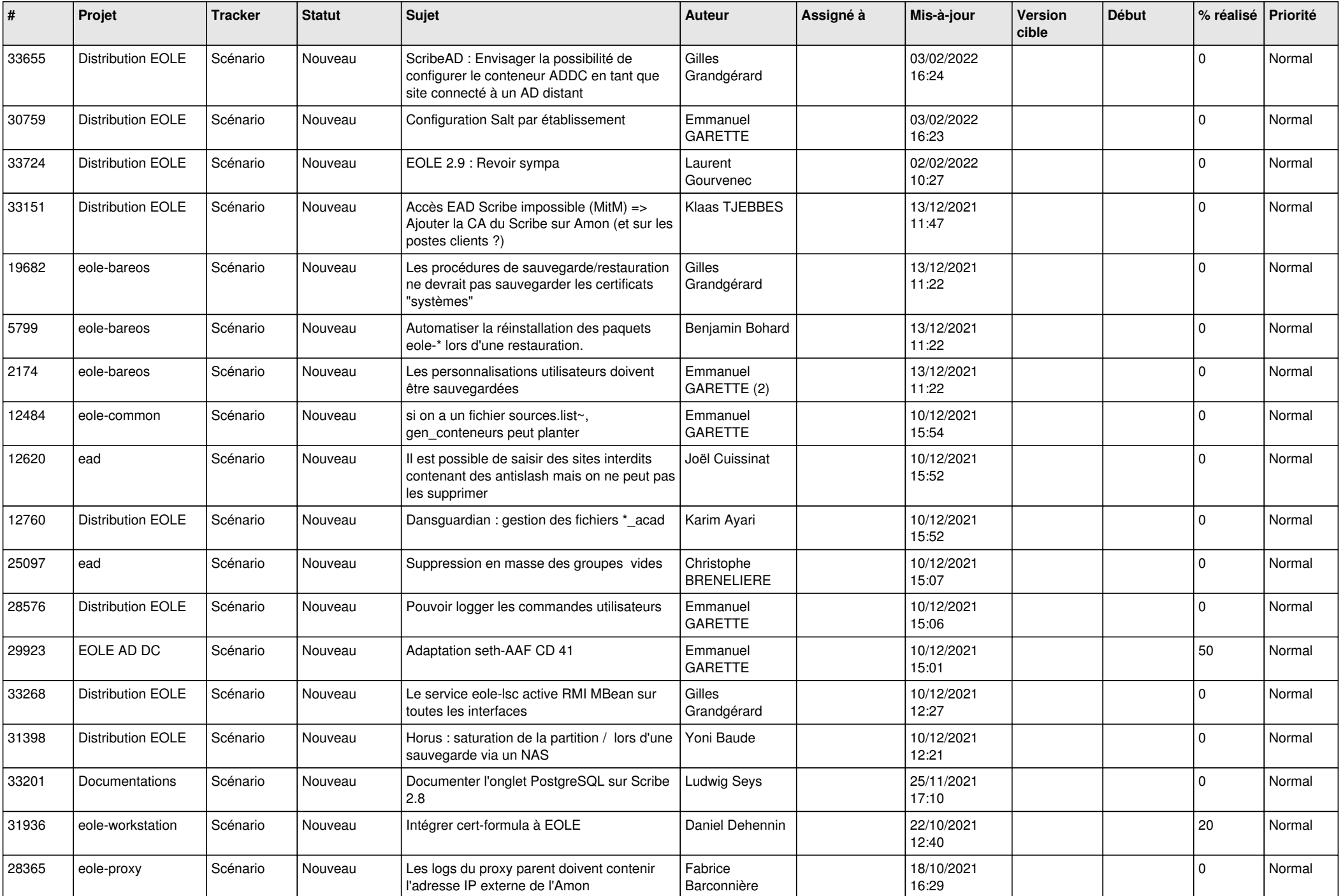

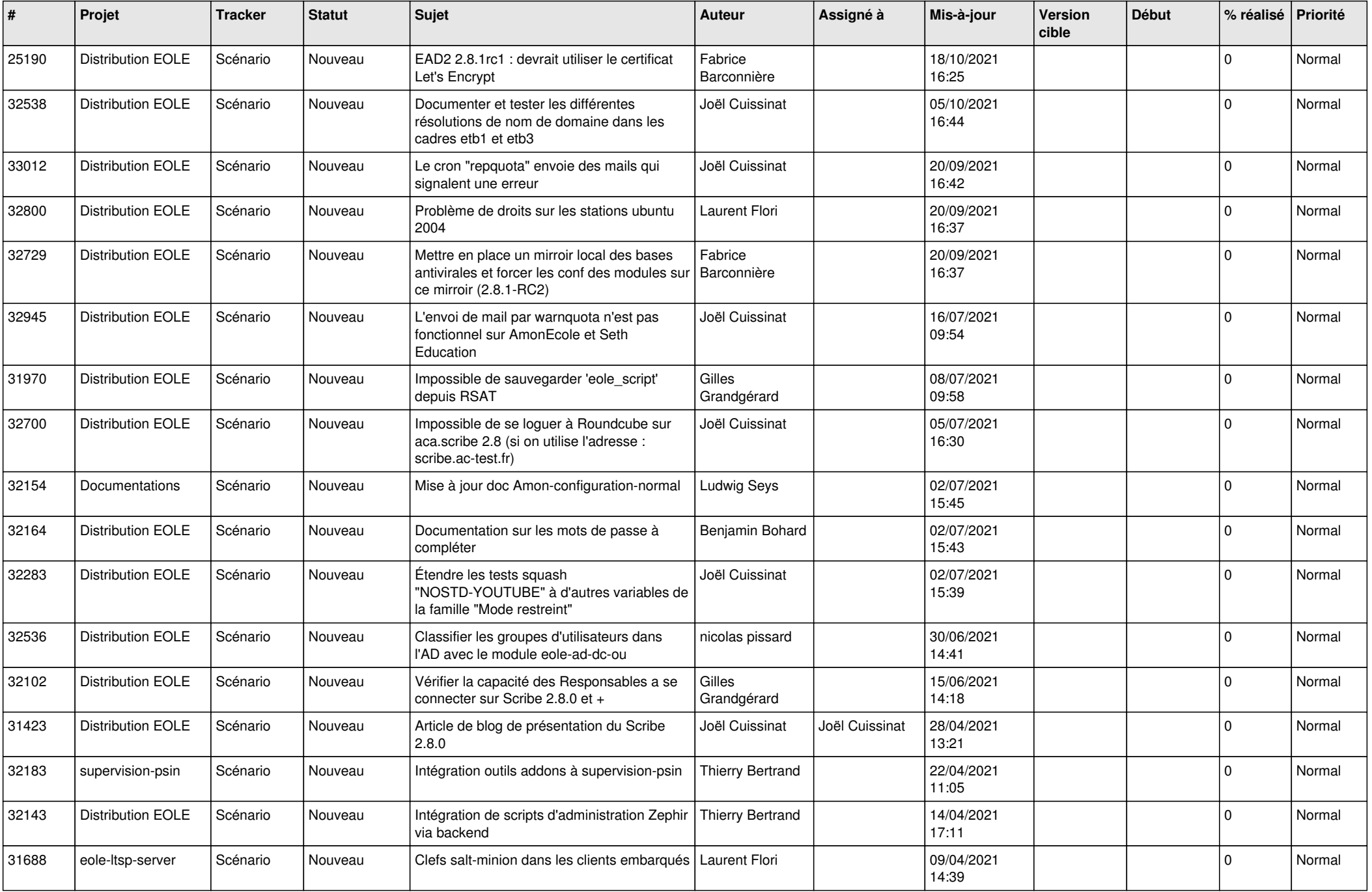

![](_page_15_Picture_506.jpeg)

![](_page_16_Picture_544.jpeg)

![](_page_17_Picture_548.jpeg)

![](_page_18_Picture_618.jpeg)

![](_page_19_Picture_563.jpeg)

![](_page_20_Picture_520.jpeg)

![](_page_21_Picture_551.jpeg)

![](_page_22_Picture_570.jpeg)

![](_page_23_Picture_629.jpeg)

![](_page_24_Picture_624.jpeg)

![](_page_25_Picture_636.jpeg)

![](_page_26_Picture_745.jpeg)

![](_page_27_Picture_741.jpeg)

![](_page_28_Picture_71.jpeg)

**...**